## Principle of Operation of a Computer Instruction Execution

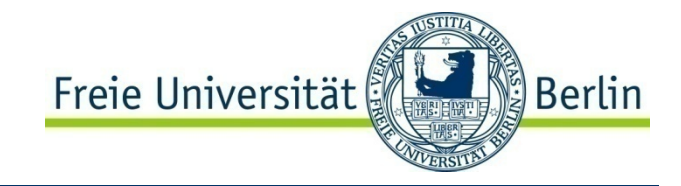

public class Interpreter

```
\{static int PC;
                                                  // Program counter holds the address of the next instruction
    static int AC;
                                                        gister for doin
g arithmetic, accumulator
    static int instruction; example that in the static intervalse intervalse \frac{1}{2} Current instruction
    static int instructionType; \frac{1}{2} // Type of the current instruction, i.e. what to do
    static int dataLocation; \frac{1}{10} Address of the data for the instruction
    static int data; example the static int data; the operand
    static boolean runBit = true; \frac{1}{10} Bit used to halt the computer
```

```
public static void interpreter(int memory[], int startingAddress)
```

```
{
     PC = startingAddress; // Initialize the program
     while( runBit ) {
              \text{instruction} = \text{memory[PC]}; \frac{1}{2} // Fetch next instruction
              PC = PC + 1; // Increment PC
              instructionType = getInstructionType(instruction); // Determine instruction
              dataLocation = findData(instruction, instructionType); // Locate data
              if( dataLocation >= 0 )
                                                             \frac{1}{10} No operand if -1
                        data = memory[dataLocation]; // Fetch data
              execute(instructionType, data); \frac{1}{2} // Execute instruction
     }
}
```
}